## **Demandes**

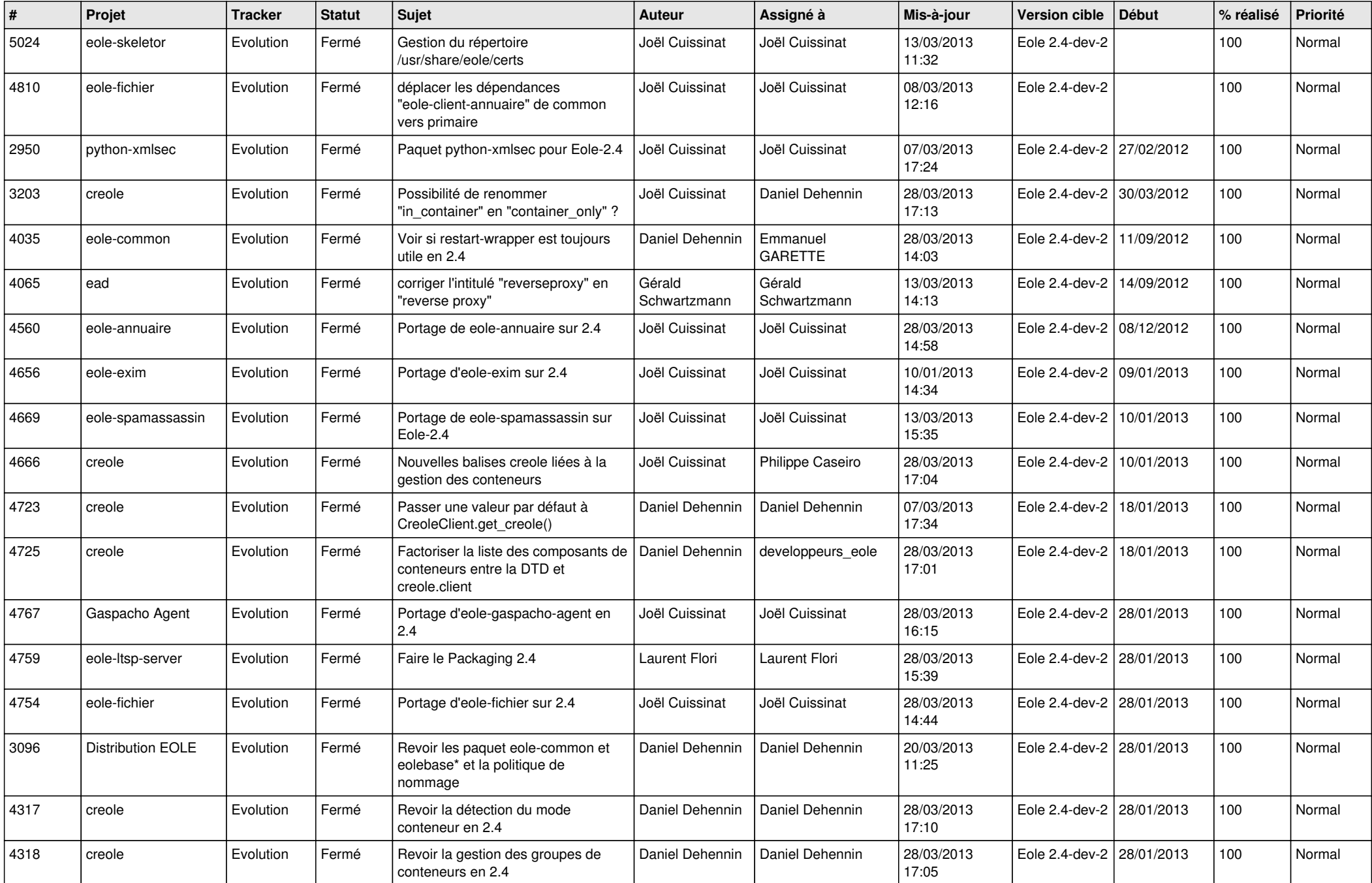

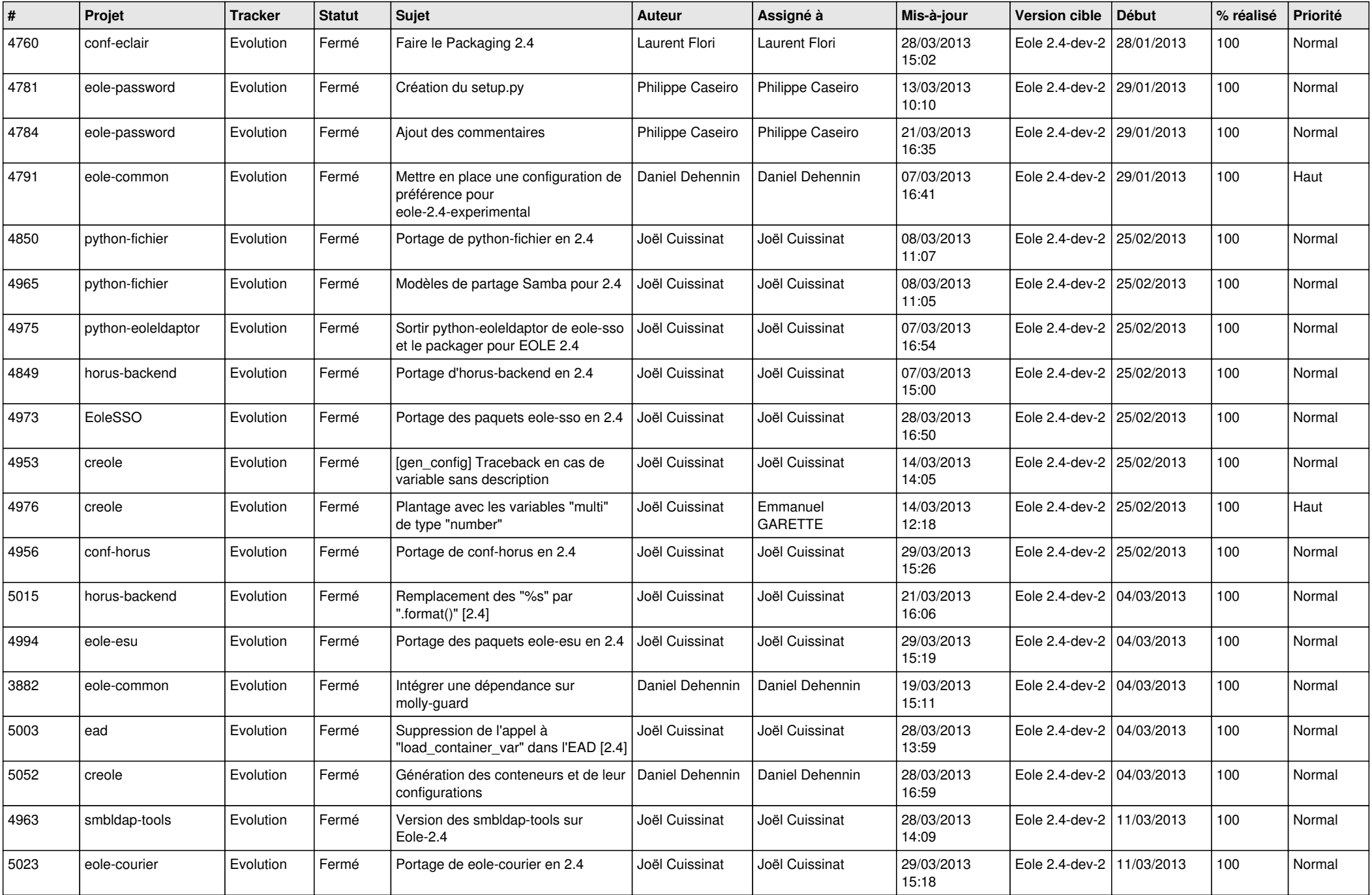

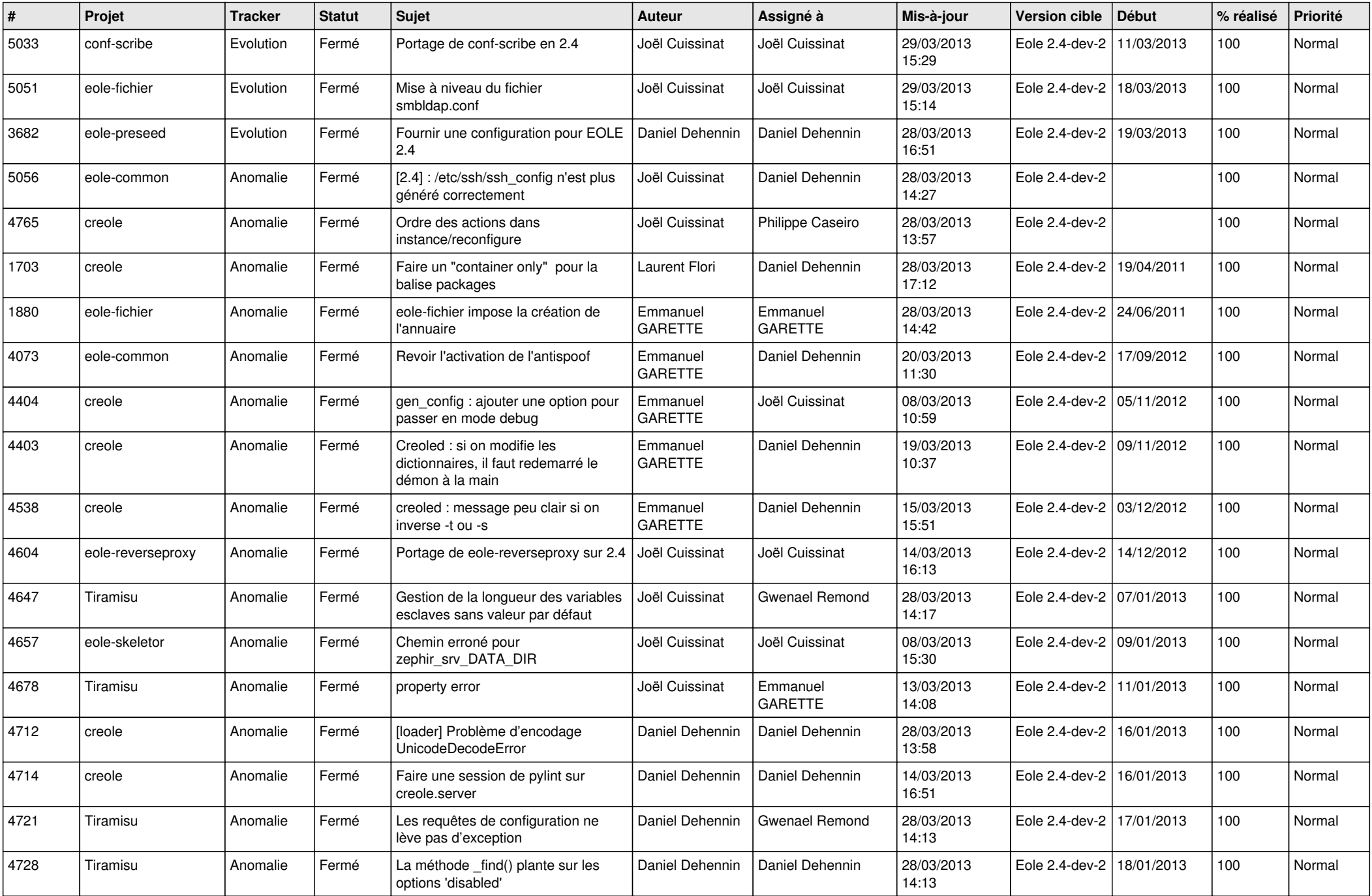

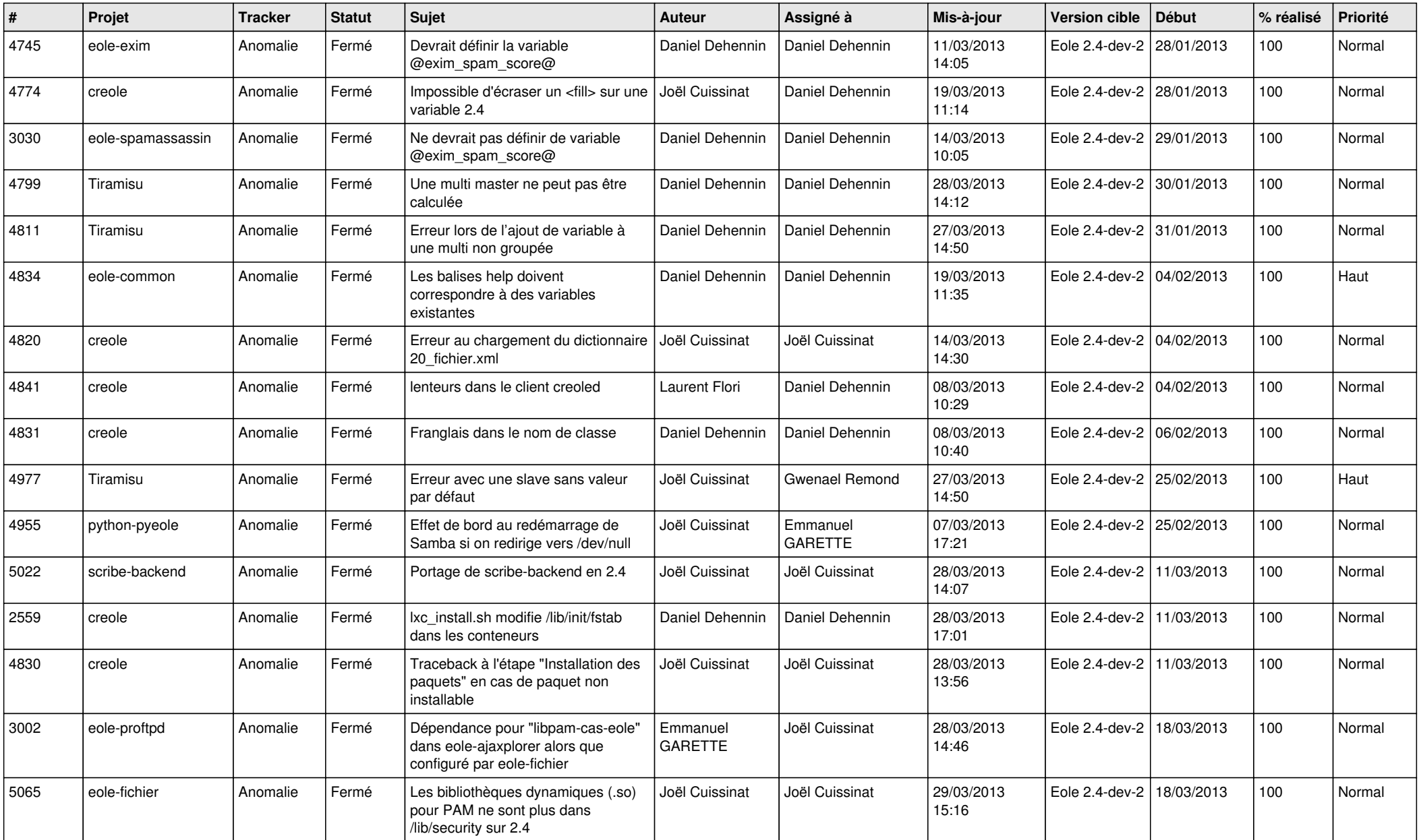